#### ack in the context of Fog/Edge Massively Distributed Clouds Keystone

Fog/Edge/Massively Distributed Clouds (FEMDC) SIG Beyond the clouds - The Discovery initiative

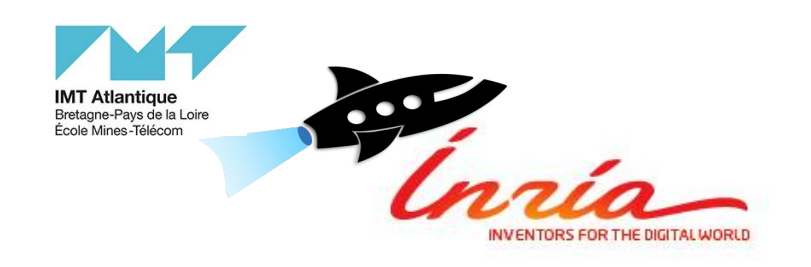

#### Who are We?

Adrien Lebre

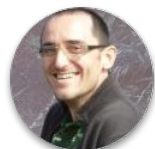

Fog/Edge/Massively Distributed SiG co-chair [https://wiki.openstack.org/wiki/Fog\\_Ed](https://wiki.openstack.org/wiki/Fog_Edge_Massively_Distributed_Clouds) [ge\\_Massively\\_Distributed\\_Clouds](https://wiki.openstack.org/wiki/Fog_Edge_Massively_Distributed_Clouds)

Discovery Initiative Chair <http://beyondtheclouds.github.io> Marie Delavergne

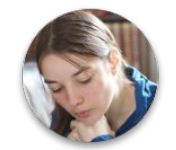

Master Candidate at University of Nantes

Intern at Inria Discovery Initiative Ronan-Alexandre Cherrueau

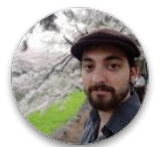

Fog/Edge/Massively Distributed SiG and Performance team Contributor

> Discovery Initiative Researcher Engineer EnOS main developer <http://enos.readthedocs.io>

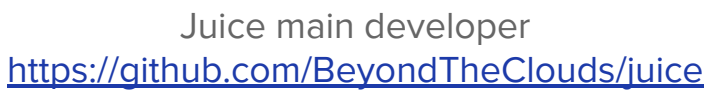

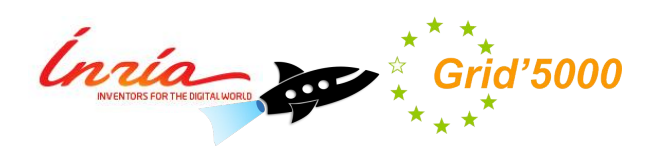

# FEMDC SIG

#### Fog Edge Massively Distributed Clouds SIG

"Guide the OpenStack community to best address fog/edge computing use cases — defined as the supervision and use of a large number of remote mini/micro/nano data centers — through a collaborative OpenStack system." Software User Stories Community Profile Blog Wiki Documentation

- The FEMDC SIG advances the topic through debate and investigation of requirements for various implementation options.
- Proposed as a WG in 2016, evolved to a SIG in 2017: All also contained
- IRC meeting every two weeks

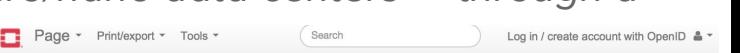

#### **Fog Edge Massively Distributed Clouds**

The goal of the Fog/Edge/Massively Distributed Clouds SIG is to guide the OpenStack community to best address fog/edge computing use cases-defined as the supervision and use of a large number of remote mini/micro/nano data centers through a collaborative OpenStack system. The FEMDC SIG advances the topic through debate and investigation of requirements for various implementation options

Status: active Contact: Adrien Lebre <adrien.lebre@inria.fr> Paul-André Raymond <paul-andre.raymond@b-yond.com>

#### **Contents**

- **Thide**
- 
- 4 Interactions with other Groups
- 5 How to participate
- 6 Planned Actions for Queen cycle
- 7 Achieved Actions
- 8 cross-cycle actions • 9 Previous documents

 **https://wiki.openstack.org/wiki/Fog\_Edge\_Massively\_Distributed\_Clouds**

#### Fog Edge Massively Distributed Clouds SIG (cont.)

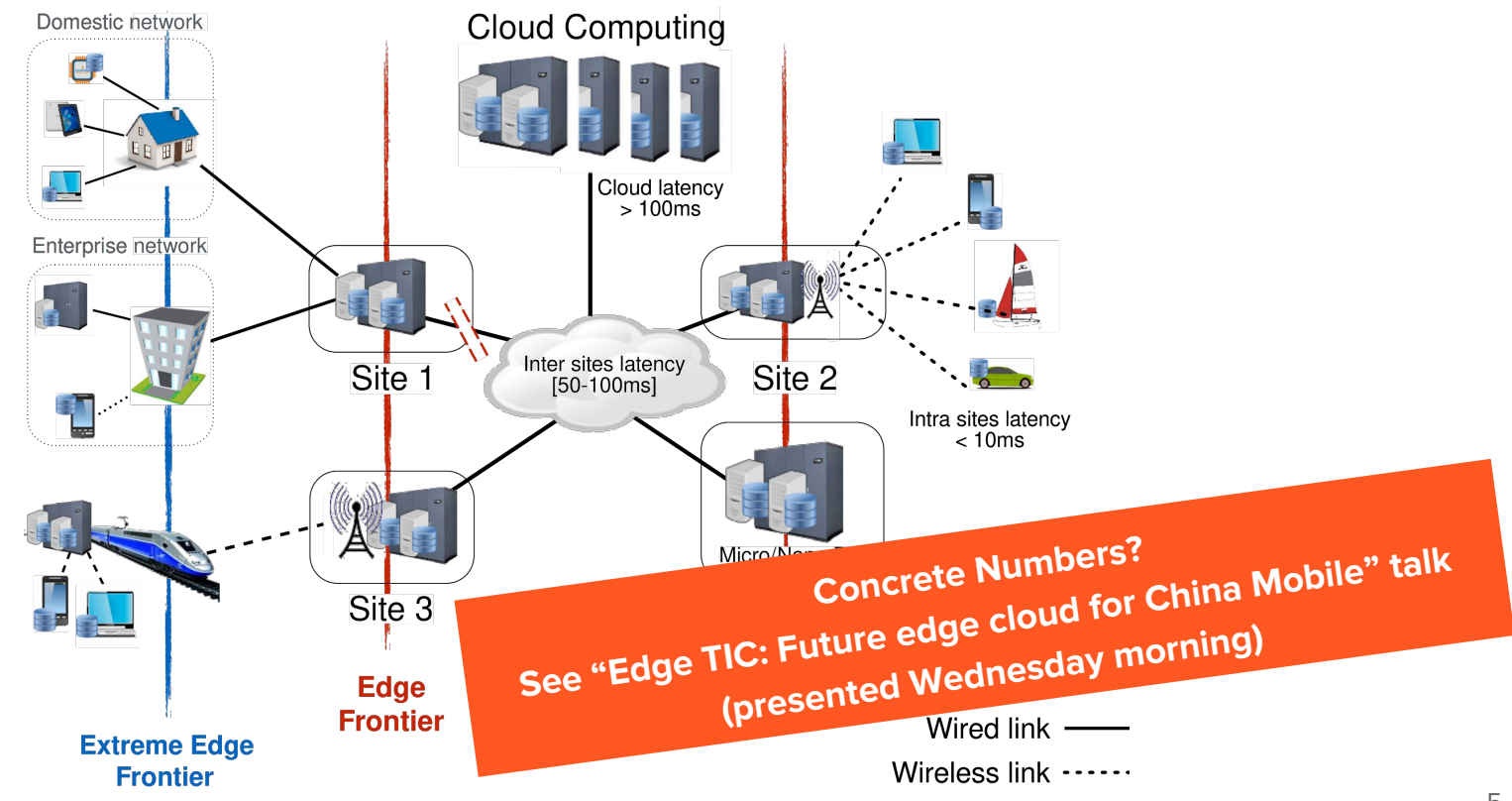

#### Fog Edge Massively Distributed Clouds SIG (cont.)

- Major achievements since 2016
	- EnOS/EnOS Lib Understanding OpenStack Performance
		- Scalability (Barcelona 2016)
		- WANWide (Boston 2017)
		- **OpenStack Deployments (Sydney 2017)**
		- **■ AMQP Alternatives (Vancouver 2018)**
		- **Keystone/DB Alternatives (Vancouver 2018) Keystone/DB Alternatives (Vancouver 2018)OpenStack Performance studies (internal mechanisms and alternatives)**
	- Identification of use-cases (Sydney 2017)
	- Participation to the writing of the Edge White Paper (Oct 2017-Jan 2018)
	- **Classification of requirements/impacts on the codebase**  (Dublin PTG 2018, **Vancouver 2018**, HotEdge 2018)
	- **○ Workloads control/automation needs (Vancouver 2018)**

#### **Use-cases/requirements specifications**

## LET'S START

#### Motivations

- "Can We Operate and Use an Edge Computing Infrastructure with OpenStack?"
	- Inter/Intra-services collaborations are mandatory between key services (Keystone, Nova, Glance, Neutron)
		- Start a VM on Edge site A with VMI available on site B, Start a VM either on Site A or B, ...
	- Extensions vs new mechanisms
	- Top/down and Bottom/Up
- How to deliver such collaboration features: the keystone use-case?
	- Top/Down approach: extensions/revisions of the default keystone workflow)
		- Federated keystone or keystone to keystone
		- Several presentations/discussions this week (see the schedule)
	- Bottom/up: revise low level mechanisms to mitigate changes at the upper level

# Agenda

- 1. Storage Backend Options
- 2. Juice, a performance framework
- 3. Evaluations
- 4. Wrap up

#### Option 1: Centralized MariaDB

Each instance has its own Keystone but a centralized MariaDB for all:

- Every Keystone refers to MariaDB in the OpenStack instance that stores it
- Easy to setup/maintain
- Scalable enough for the expected load

Possible limitations

- Centralized MariaDB is a SPoF
- Network disconnection leads to instance unusability

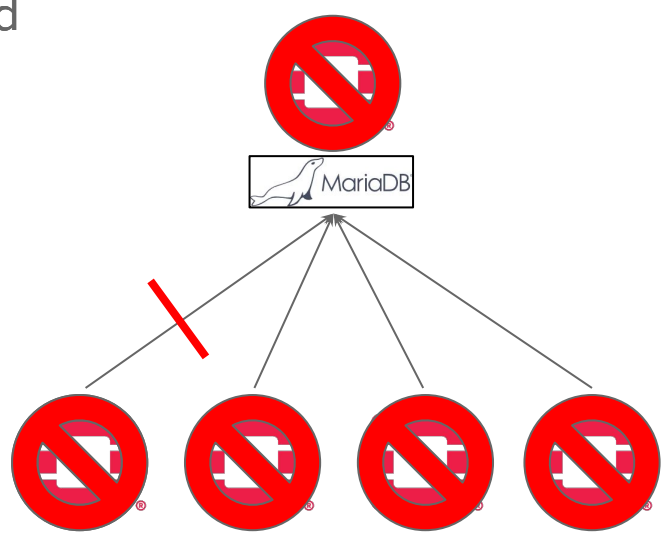

## Option 2: Synchronization using Galera

Each instance has its own Keystone/DB. DBs are synchronized thanks to Galera:

- Multi-master topology
	- Synchronously replicated
	- Allows reads and writes on any instances
	- High availability

Possible limitations

- Synchronous replication on high latency networks
- **•** Galera clustering scalability
- Cluster partition/resynchronization

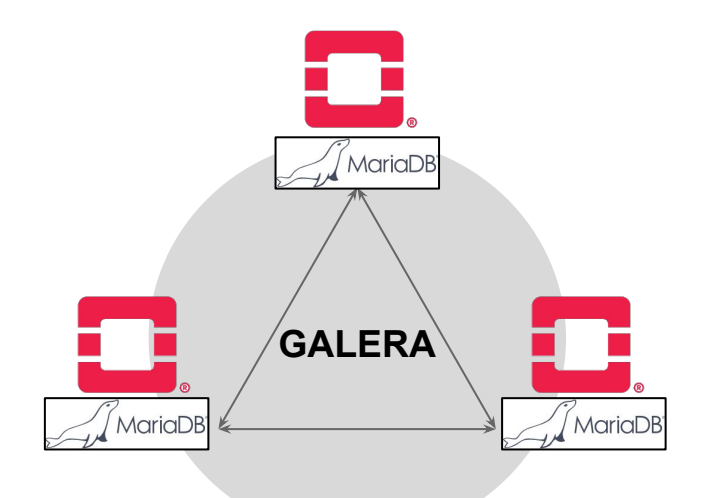

#### Option 2: Synchronization using Galera

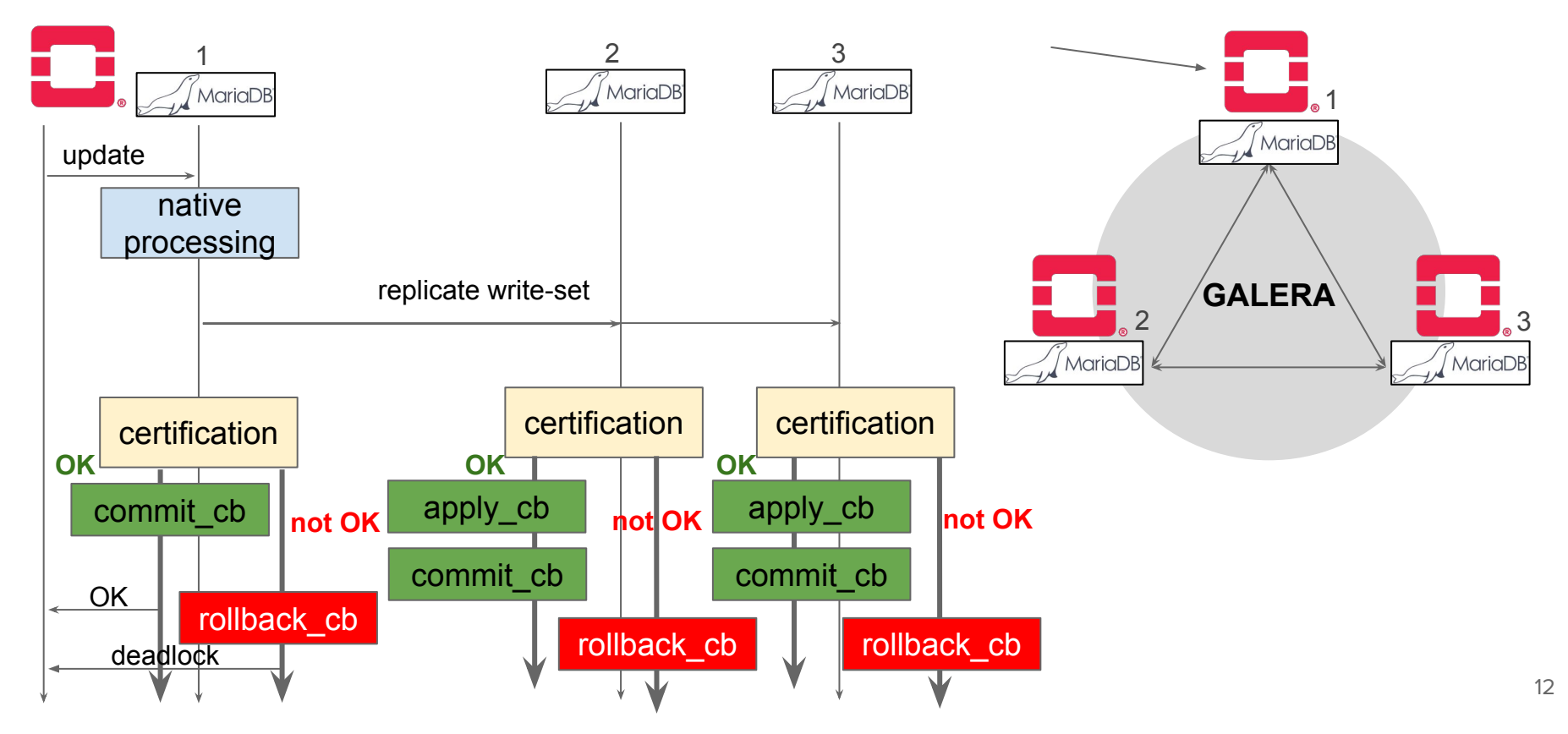

#### Option 3: Geo-Distributed CockroachDB

Each instance has its own Keystone using the **global geo-distributed CockroachDB**:

- A key-value DB with SQL interface (enabling "straightforward" OpenStack integration)
	- Tables are split into ranges
	- Ranges are distributed/replicated across **selected** peers

Possible limitations

- Distribution/replication on high latency network
- Network split/resynchronization
- **•** Transaction contentions

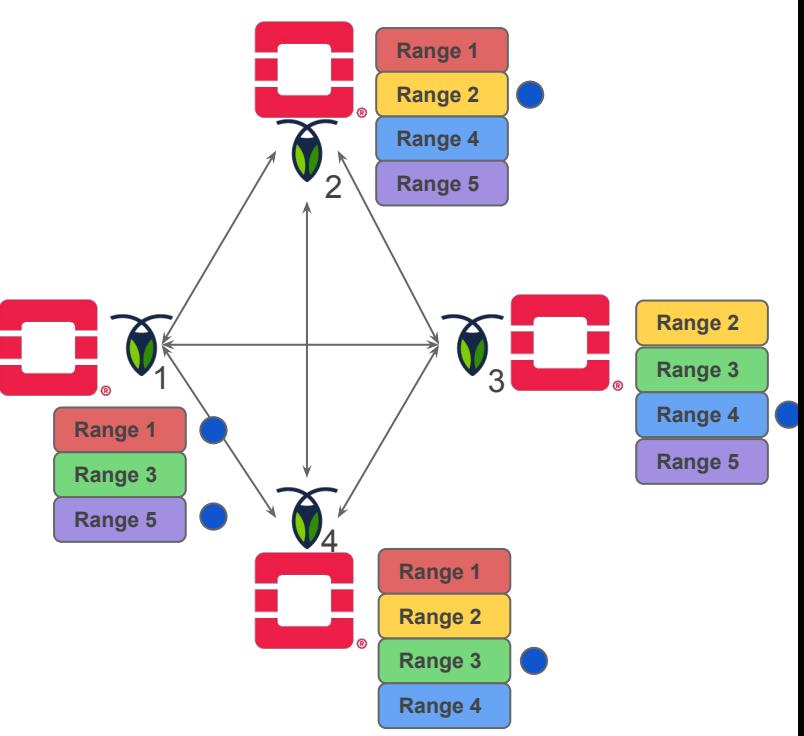

#### Option 3: Geo-Distributed CockroachDB

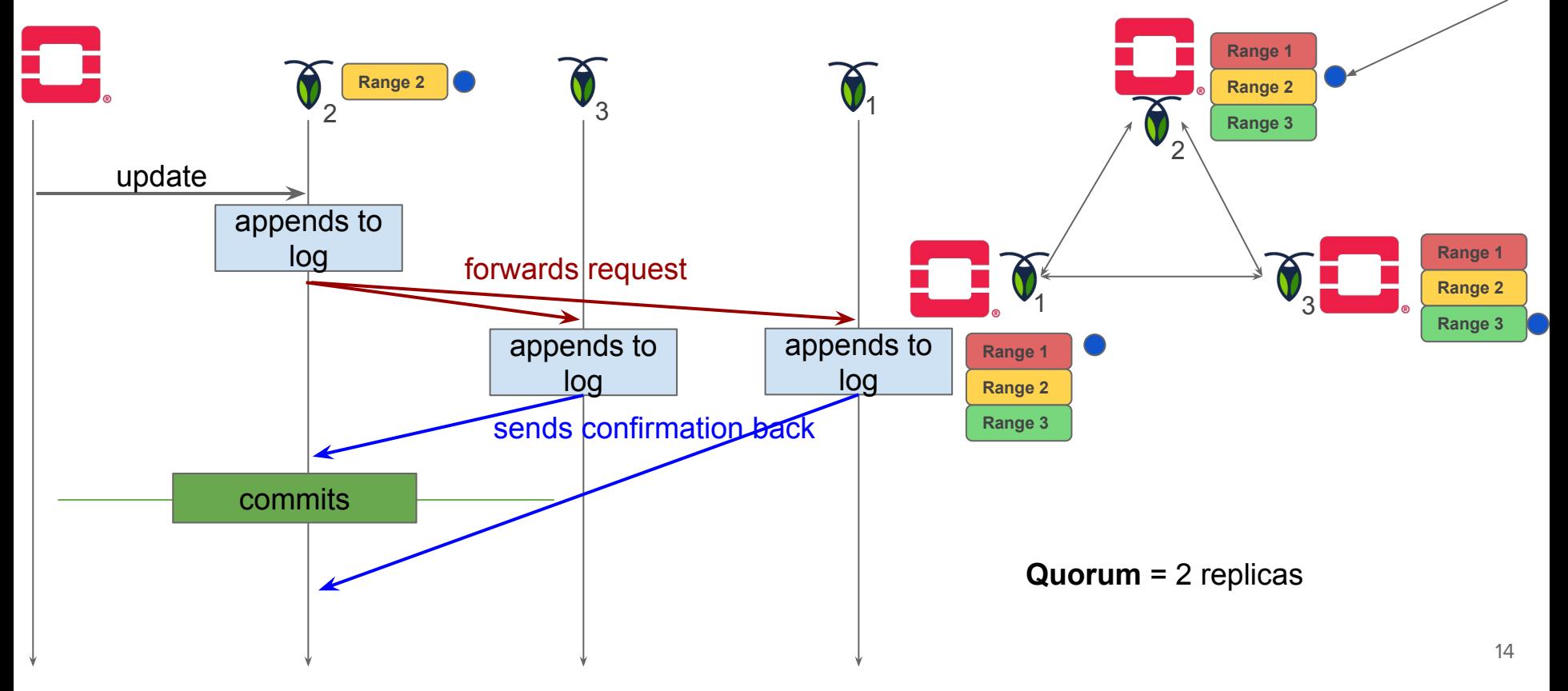

#### Option 3: Geo-Distributed CockroachDB

Locality matters!

- Replicas/Quorum location impact
	- 1/2/3 replicas in the same site
- The nodes are placed on different sites
	- Each sites are separated by 150 ms
	- Latency between nodes in a site is 10ms
- Allows to understand the behaviour of differents datacenters across continents

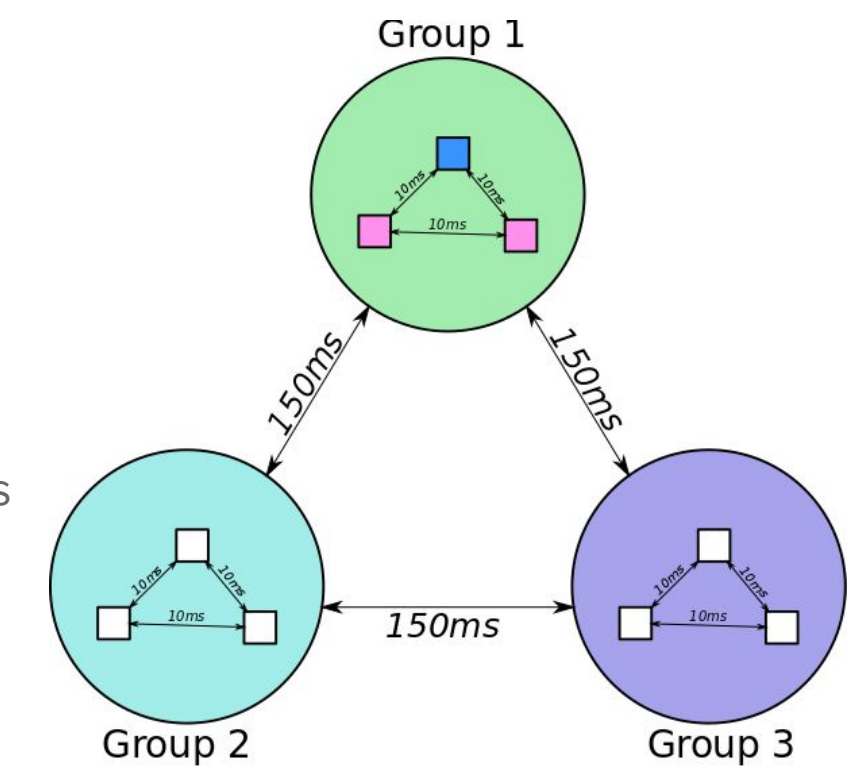

# Juice: Conduct Edge evaluations with DevStack

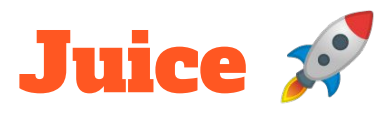

- Motivation: Conducting DevStack based performance analyses with defined storage backends
	- **In a scientific and reproducible manner (automated)**
	- At small and large-scale
	- Under different network topologies (traffic shaping)
	- With the ability to add a new database easily
- Built on **Enoslib <https://github.com/BeyondTheClouds/enoslib>**
- Workflow
	- \$ juice deploy
	- \$ juice rally
	- \$ juice backup

## Juice deploy/openstack

- Deploy your storage backend environment, OpenStack with DevStack, and the required control services
- Emulate your Edge infrastructure by applying traffic shaping rules

To add a database, you simply have to add in the database folder:

- a *deploy.yml* that will deploy your database on each (or one) region
- a backup.ym/ to backup the database if you want
- a destroy *ym* to ensure reproducibility throughout the experiments

Then add the name of your database in *juice .py deploy* 

Finally, add the appropriate library to connect your services to the DB

- Run the wanted tests for Rally and sysbench
- To run the sysbench test:
	- \$ juice stress
- Allows to run any rally scenario:
- $$$  juice rally --files  $\bigwedge^{\infty}$ keystone/authenticate-user-and -validate-token.yaml

## Juice rally/sysbench Juice backup/destroy

- juice backup produces a tarball with:
	- Rally reports
	- InfluxDB database with cAdvisor/Collectd measures
	- the database if configured to do so

<https://github.com/collectd/collectd> <https://github.com/influxdata/influxdb> <https://github.com/google/cadvisor>

juice destroy removes everything needed to begin a new experiment from a clean environment

# Evaluations

#### Experimentation

- Evaluate a distributed Keystone using the three previous bottom/up options
	- Juice deploys OpenStack instances on several nodes
	- OS services are disabled except Keystone
	- Keystone relies on MariaDB, or Galera, or CockroachDB to store its state
- One of the world-leading **testbeds for Distributed Computing**
	- 8 sites, 30 clusters, 840 nodes, 8490 cores
	- Dedicated 10Gbps backbone network
	- Design goal: Support **high-quality, reproducible experiments**

(i.e. in a fully controllable and observable environment)

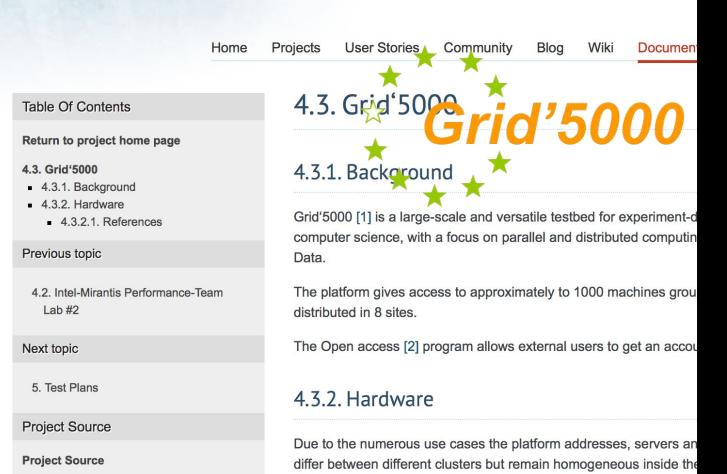

#### Experimental Protocol (Parameters)

- OpenStack instances number
	- **○ [3, 9, 45]**
	- **○** LAN link between each OpenStack instance
	- Does the number of OpenStack instances impact completion time?
- Homogeneous network latency
	- 9 OpenStack instances
	- **[LAN, 100, 300] ms RTT**
	- Does the network latency between OpenStack instances impact completion time?
- Heterogeneous network latency
	- **○ 3 groups of 3 OpenStack instances**
	- **○ 20 ms of network delay between OpenStack instances of one group**
	- **○ 300 ms of network delay between groups**

#### Experimental Protocol (Rally Load )

- Rally scenarios (%reads, %writes)
	- **○ Authenticate and validate a keystone token (96.46, 3.54)**
	- Create user role, add it and list user roles for given user (96.22, 3.78)
	- Create a keystone tenant with random name and list all tenants (92.12, 7.88)
	- Get instance of a tenant, user, role and service by id's (91.9, 8.1)
	- **○ Create user and update password for that user (89.79, 10.21)**
	- Create a keystone user and delete it (91.07, 8.93)
	- Create a keystone user with random name and list all users (92.05, 7.95)
- Load mode
	- **Light**: starts a Rally in **one** OpenStack instance
		- With 45 OpenStack instances:
			- 10 constant concurrent requests
			- 100 iterations
	- **High**: starts a Rally in **each** OpenStack instances
		- With 45 OpenStack instances:
			- 450 constant concurrent requests
			- 4,500 iterations

**Generates a lot of contention on the distributed RDBMS**

#### Auth. & Validate Keystone Token (1)

Impact of the **number of OpenStack** instances, %r: 96.46, %w: 3.54, **Light Load**

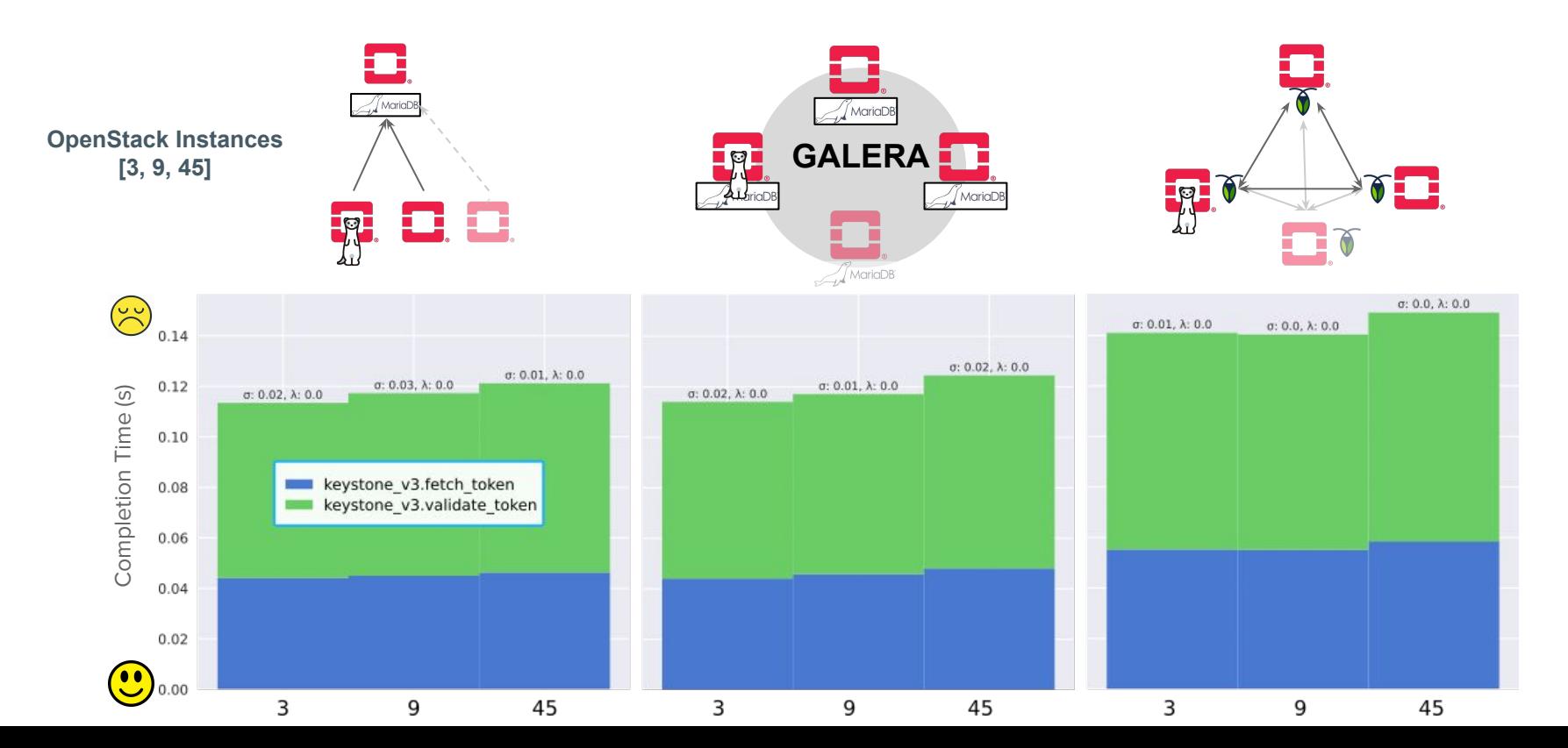

#### Auth. & Validate Keystone Token (2)

Impact of the **number of OpenStack** instances, %r: 96.46, %w: 3.54, **High Load**

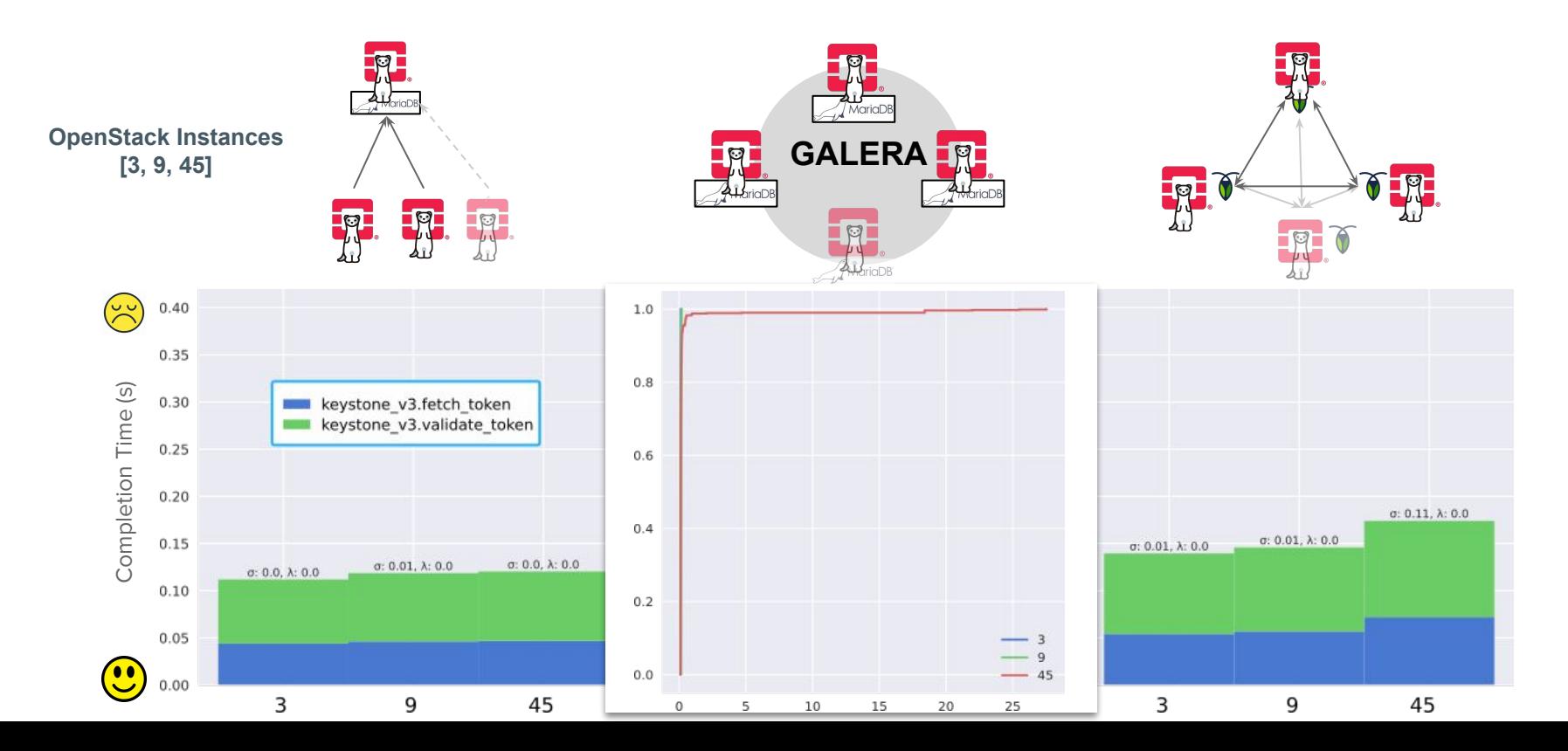

25

#### Auth. & Validate Keystone Token (3)

Impact of the **network delay** between OS instances, %r: 96.46, %w: 3.54, **Light Load**

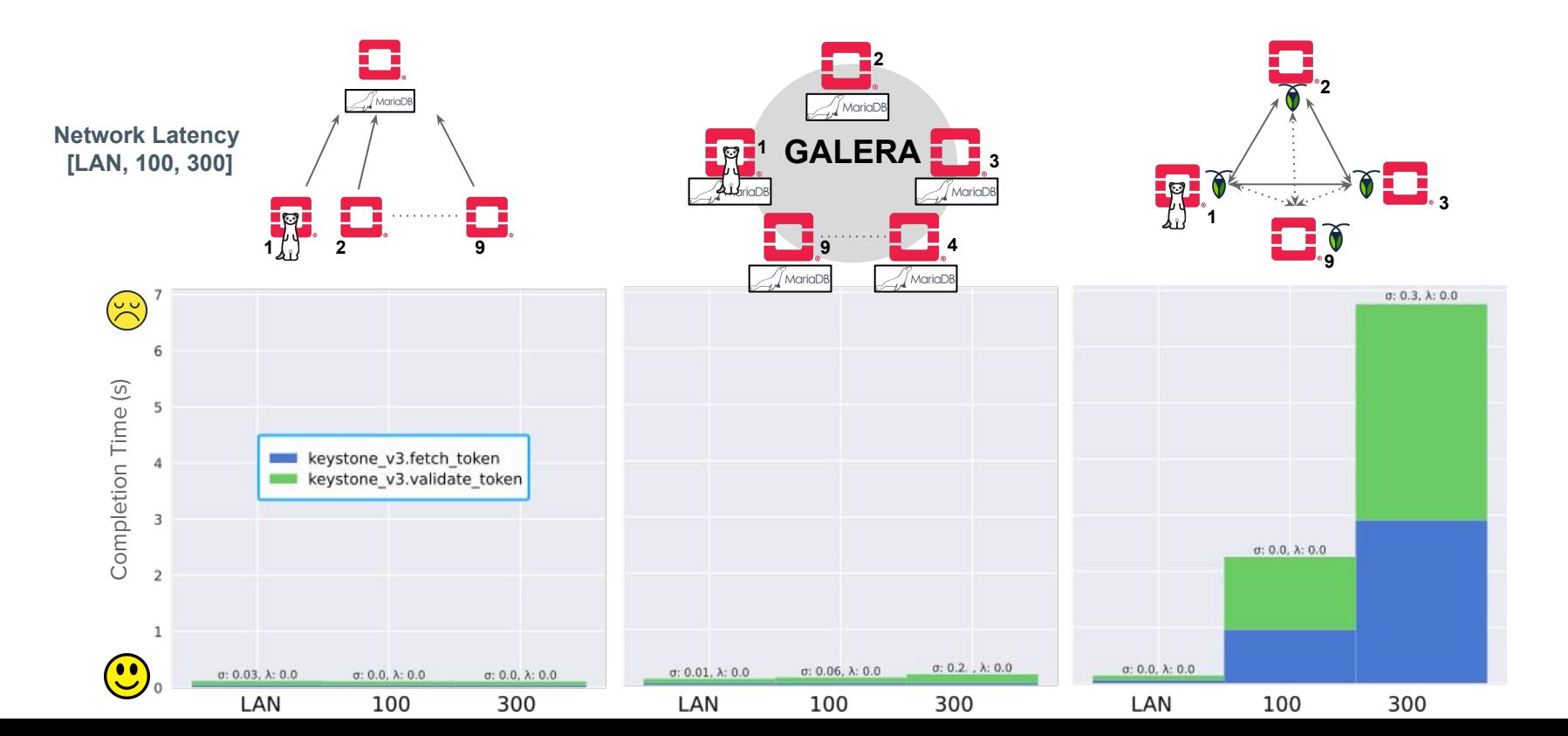

#### Auth. & Validate Keystone Token (4)

Impact of the **network delay** between OS instances, %r: 96.46, %w: 3.54, **High Load**

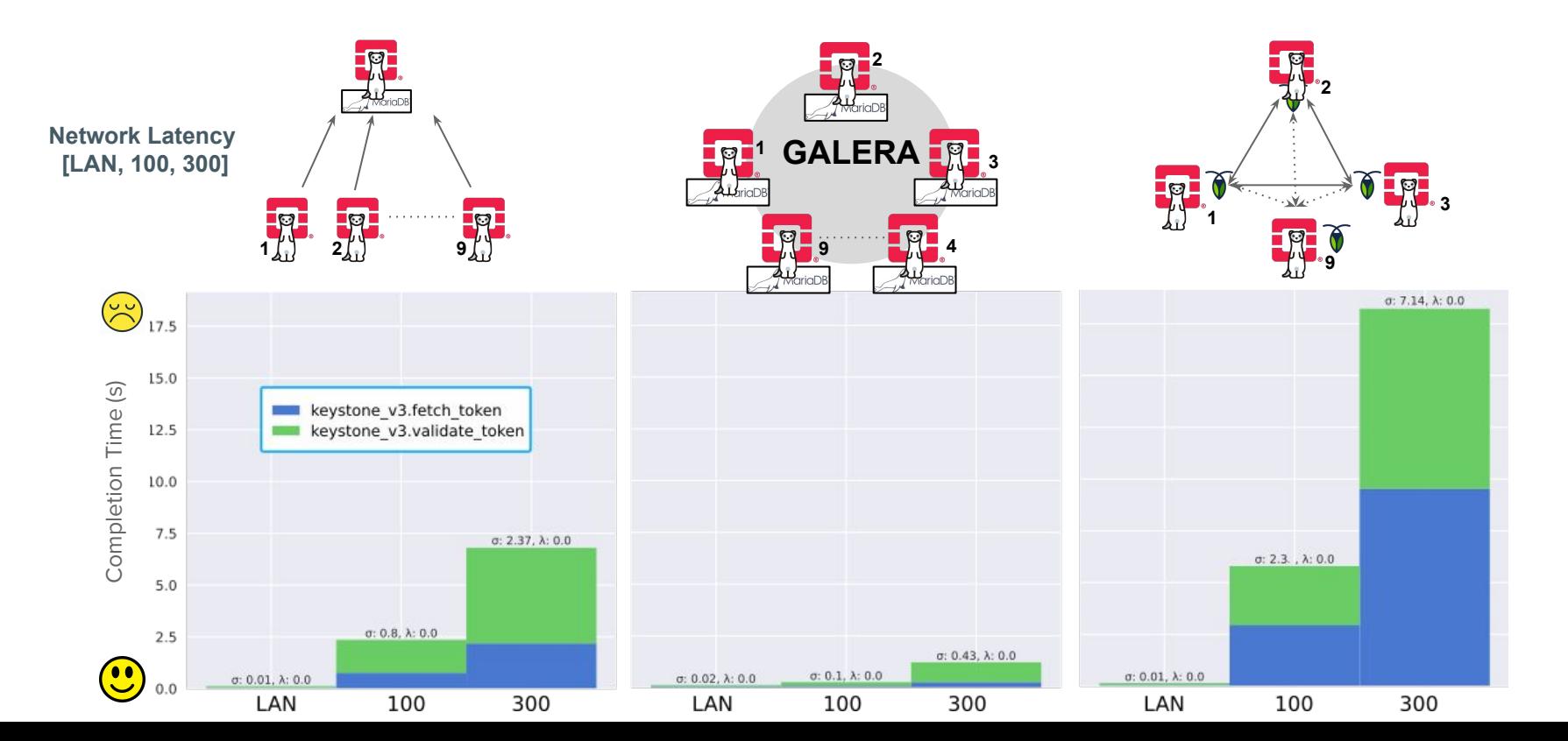

#### Create User & Update its Pwd (1)

Impact of the **number of OpenStack** instances, %r: 89.79, %w: 10.21, **Light Load**

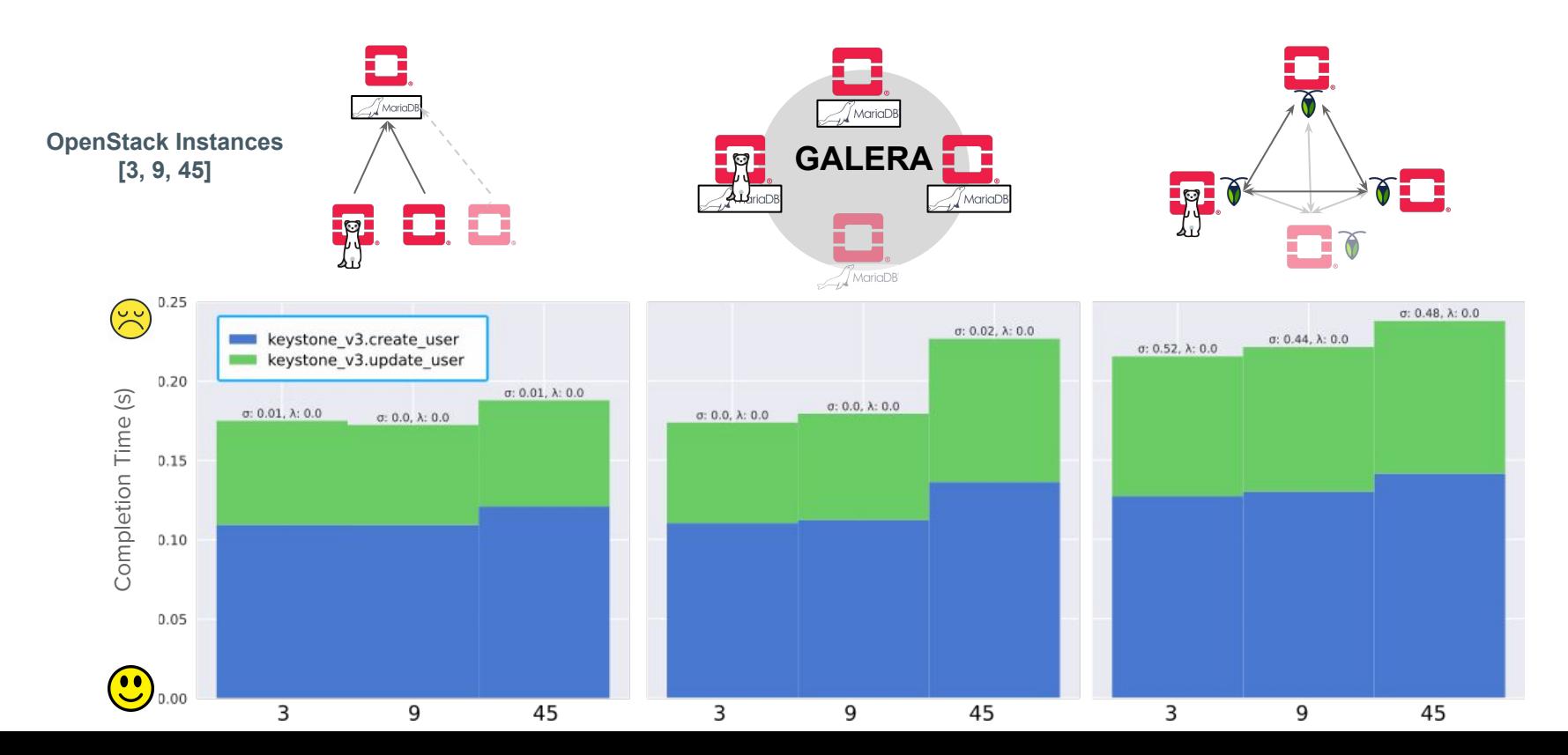

28

#### Create User & Update its Pwd (2)

Impact of the **number of OpenStack** instances, %r: 89.79, %w: 10.21, **High Load**

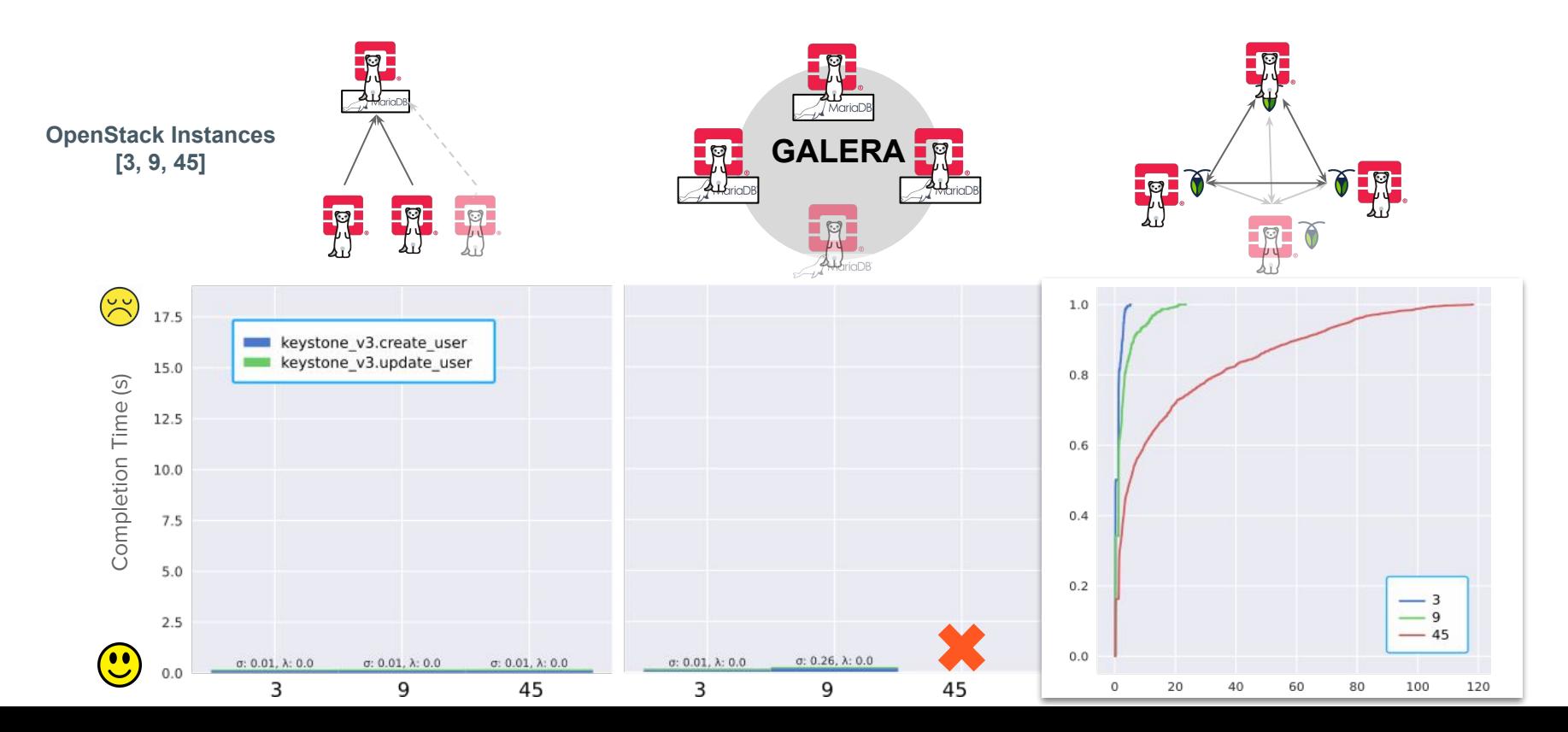

29

#### Create User & Update its Pwd (3)

Impact of the **network delay** between OS instances, %r: 89.79, %w: 10.21, **Light Load**

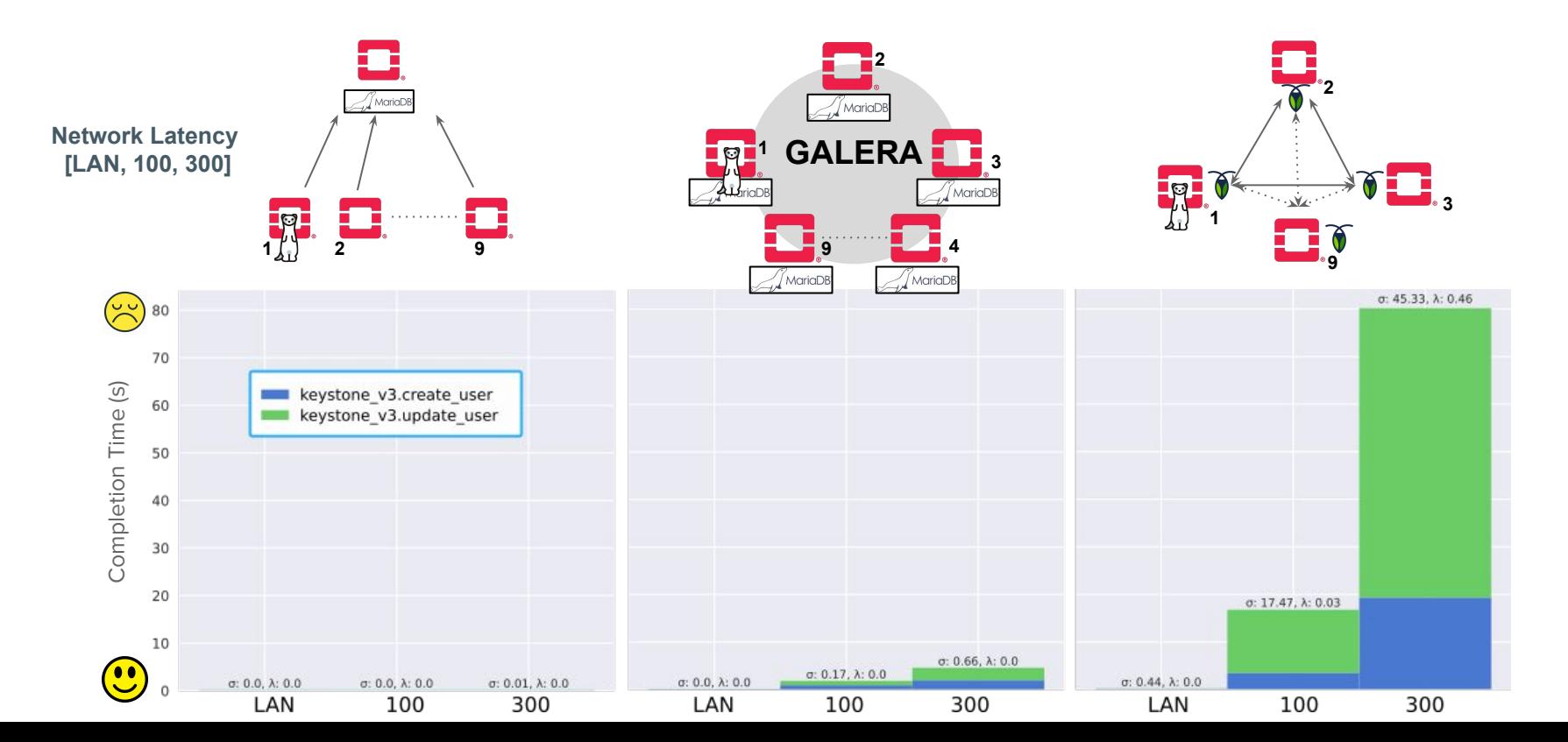

#### Create User & Update its Pwd (4)

Impact of the **network delay** between OS instances, %r: 89.79, %w: 10.21, **High Load**

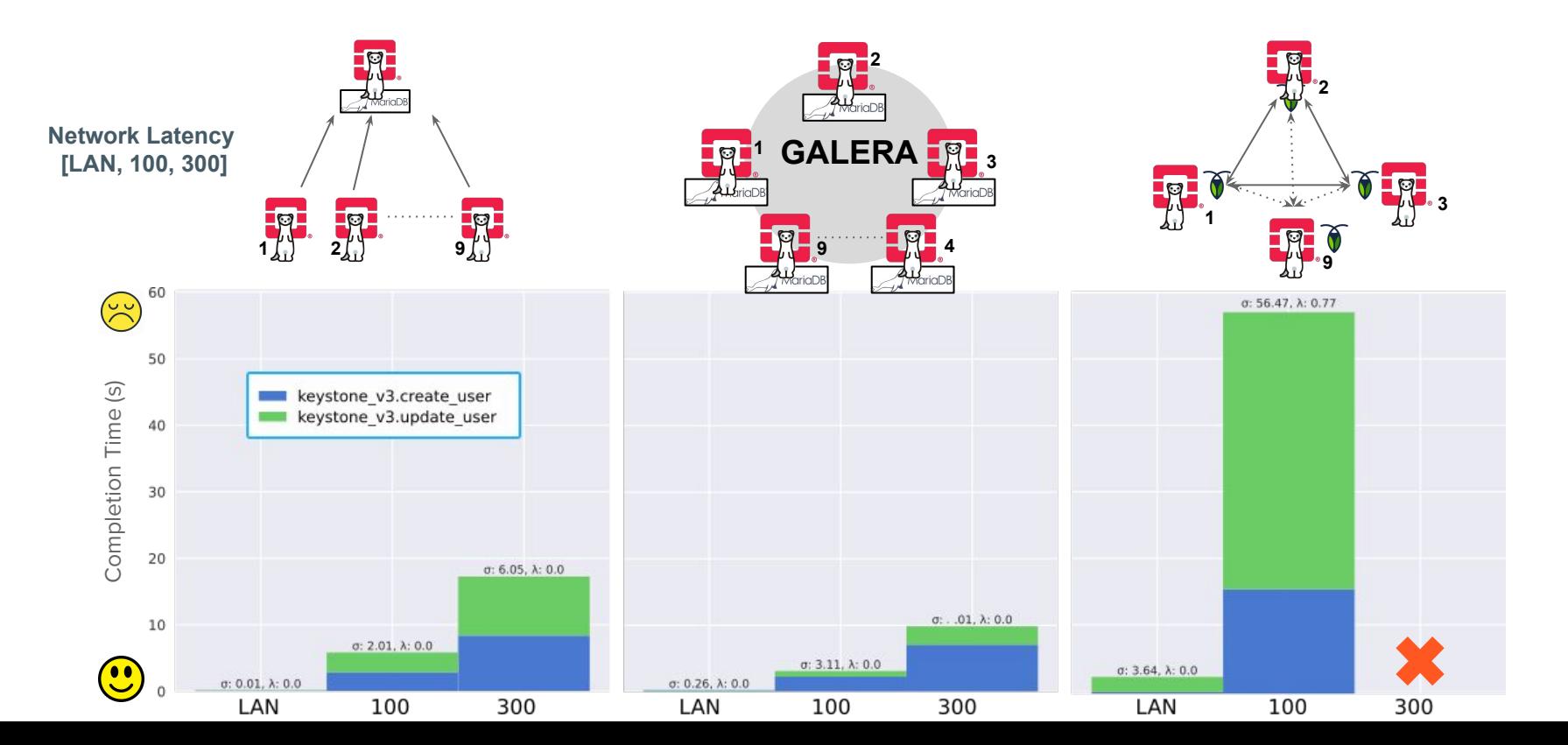

#### Create User & Update its Pwd (5)

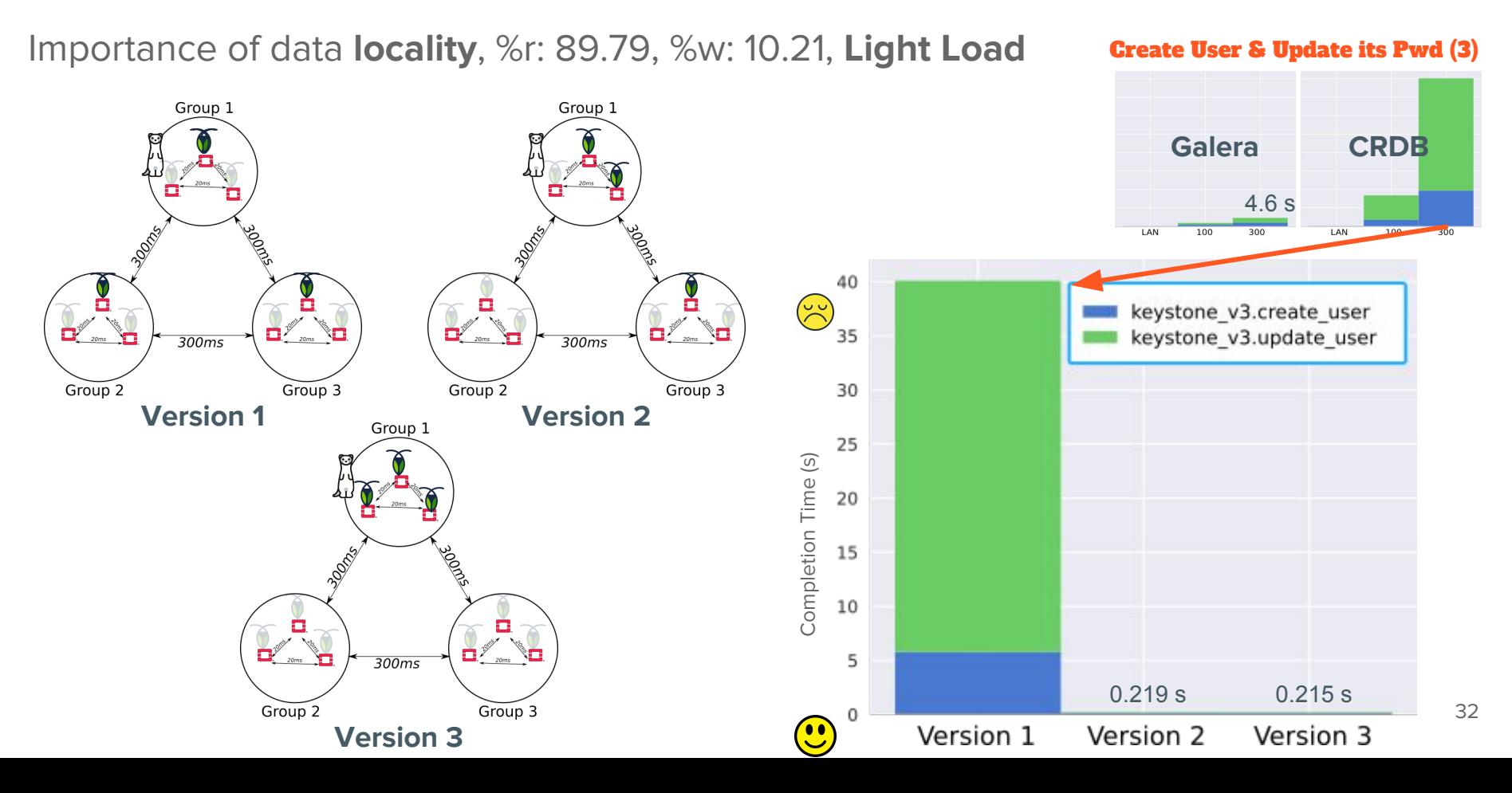

# Wrap up 333

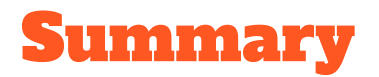

Evaluate the relevance of a geo-distributed DB in comparison to the usual Galera proposal to deliver a global view.

- Galera performance for keystone is rather good in comparison to our initial expectations and the MariaDB reference
	- Multi-master on high network latency is OK
	- Clustering scalability on high load is NOK
- In case of high network latency CockroachDB internal mechanisms face important overheads, but read performance is in the same order of magnitude of other solutions.
	- Write access can benefit from locality awareness.
- Additional investigations should be performed to understand corner-cases

#### Summary (cont.)

CockroachDB for OpenStack

- Discovery blog: [A POC of OpenStack Keystone over CockroachDB](http://beyondtheclouds.github.io/blog/openstack/cockroachdb/2017/12/22/a-poc-of-openstack-keystone-over-cockroachdb.html) (Dec 2017)
- oslo.db: <https://github.com/BeyondTheClouds/oslo.db> Add 3 lines to handle CockcorachDB exceptions.
- keystone:<https://github.com/BeyondTheClouds/keystone> Add 11 retry\_on\_deadlock , usefull for CockroachDB and Galera
- sqlalchemy-migrate: <https://github.com/BeyondTheClouds/sqlalchemy-migrate> partial support of CockroachDB schema migration (require some efforts ;))

More results/graphs available soon on our blog (see the FEMDC/Edge mailing list)

#### Take away message

- Collaborations between edge sites require data-information sharing
- Sharing can be done either through remote calls or storage backends
- To mitigate data exchanges only when they are required, data locality capabilities are mandatory:
	- A communication bus adapted to edge computing infrastructures "OpenStack internal messaging at the edge : in depth evaluation" (see the online video)
	- A data storage backend dedicated to edge computing infrastructures This talk, a starting point
- Understanding the impact of infrastructure resiliency is needed
	- Intermittent networks
	- Edge site apparitions/removals

**Keystone as an initial use-case!**

**Can we apply similar approaches to other (OpenStack) services?**

#### tack in the context of Fog/Edge Massively Distributed Clouds Keystone

**Thanks** 

@BeyondClouds\_io http://beyondtheclouds.github.io

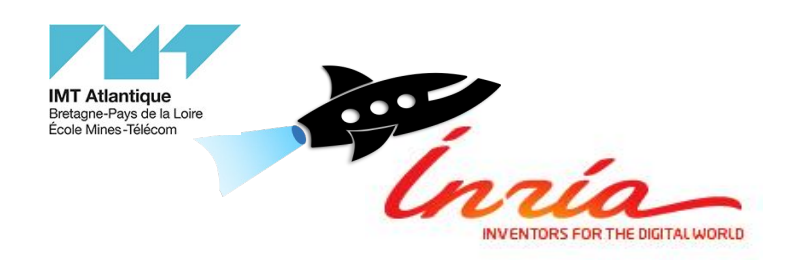

## Juice deploy/openstack

- Deploy your storage backends environment, OpenStack with DevStack, and the required control services
- Install your services, OpenStack (Keystone) and the required control services
- To add a database, you simply have to add in the database folder:
	- a *deploy.yml* that will deploy your database on each (or one) region
	- a backup.yml to backup the database if you want
	- a destroy.yml to ensure reproducibility without having to deploy a new Debian
- Then add the name of your database in *juice.py deploy*
- Finally, add the appropriate lib for Keystone so it can connect

## Federated Keystone (not evaluated)

Allows to use different databases on each region, using multiple endpoints from different authorized clouds.

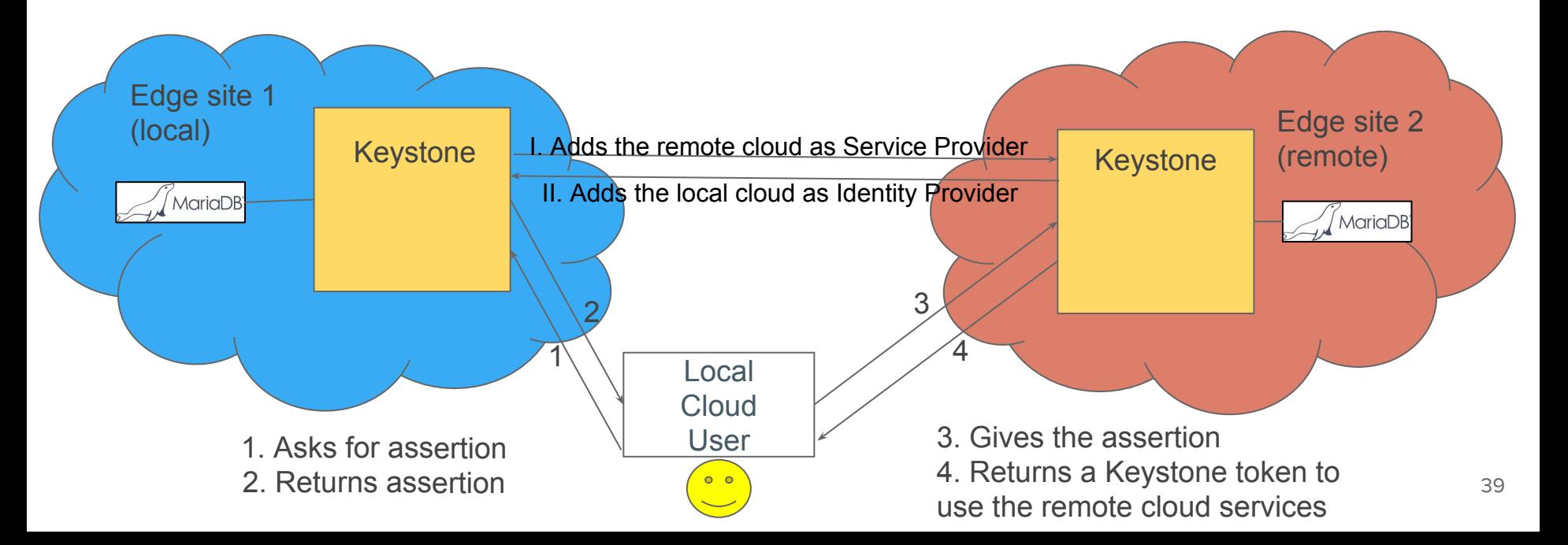

#### Focus on CockroachDB

**Range:** A set of sorted, contiguous data from your cluster.

**Replicas:** Copies of your ranges, which are stored on at least 3 nodes to ensure survivability. **Range Lease:** For each range, one of the replicas holds the "range lease". This replica,

referred to as the "leaseholder"  $\bullet$  , is the one that receives and coordinates all read and write requests for the range.

**Quorum**: Minimum number of nodes/replicas required to ensure that a transaction can be done **Range 1**

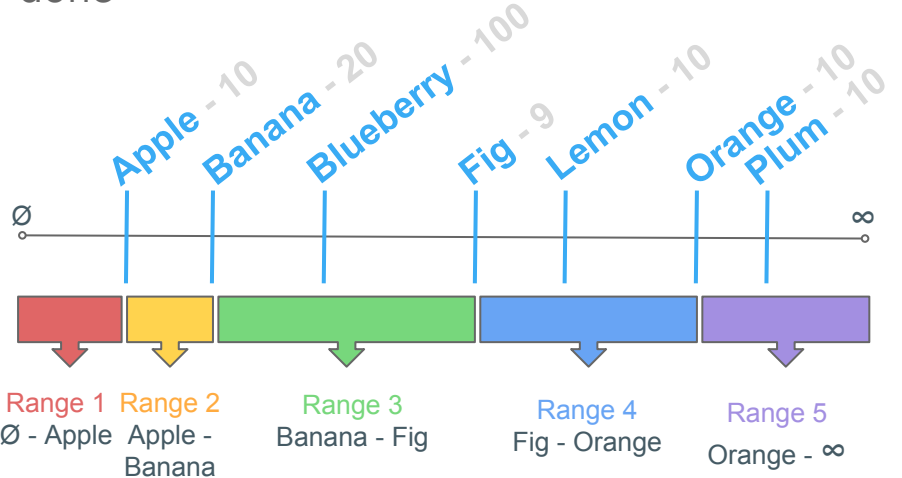

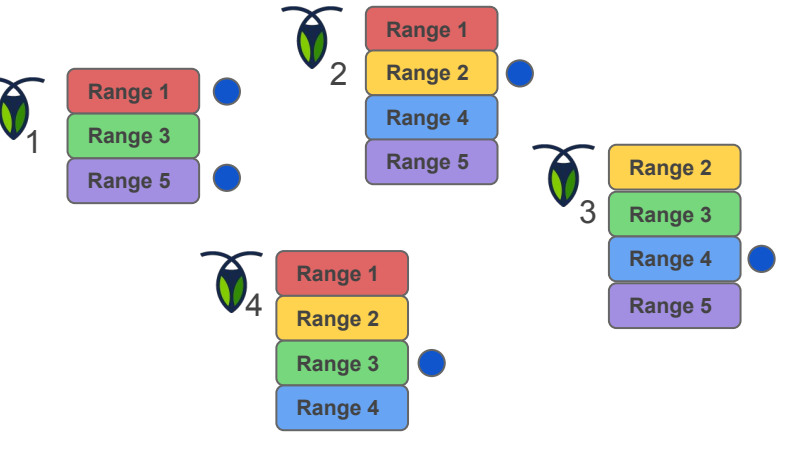

From https://www.cockroachlabs.com/blog/automated-rebalance-and-repair/

#### **CockroachDB** library

 $NIMCL$   $VQ = \phi$  (set  $\tau Q$ ) give  $NCI$  and  $Q$ set +o xtrace

#### register database cockroachdb

# Functions

# Returns the name of the protocol for SQLAlchemy url connexion function get database type cockroachdb { echo cockroachdb

# Get rid of everything enough to cleanly change database backends function cleanup database cockroachdb { # Handled by cockroachdb/tasks/destroy.yml return

function recreate database cockroachdb { local db=\$1 {% if inventory hostname == dbmaster node %} sudo docker exec -i cockroachdb-{{ inventory hostname short }} \ ./cockroach sql --execute "DROP DATABASE IF EXTSTS \$db CASCADE" --insecure

sudo docker exec -i cockroachdb-{{ inventory\_hostname\_short }} \ ./cockroach sql --execute rCREATE DATABASE \$db ENCODING = 'UTF8'" --insecure  $\{% \text{ endif } % \}$ 

function configure database cockroachdb { # Handled by cockroachdb/tasks/deploy.yml return

function install database cockroachdb { # Handled by cockroachdb/tasks/deploy.yml return

function install database python cockroachdb { # Mostly handled by deploy.yml return

function database connection url cockroachdb { local db=\$1 echo "\$BASE\_SQL\_CONN:26257/\$db?client\_encoding=utf8"

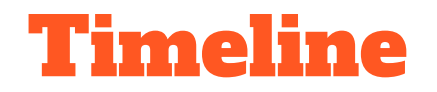

- title + who are we: 1 -1 (Adrien+Marie + Ronan+)
- femdc: 3:30' 4:30 (Adrien)
- start: 1'30 6:00 (Adrien)
- Storage backends: 7:30' 13:30 (Marie)
- Juice: 4:30' 18:00 (Marie)
- Evaluations: 12' 30:00 (Ronan)
- conclusion: 2 : 32:00 (Adrien)